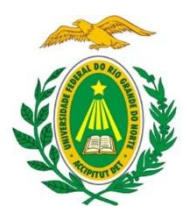

# **UNIVERSIDADE FEDERAL DO RIO GRANDE DO NORTE INSTITUTO METRÓPOLE DIGITAL**

# **MBA EM GESTÃO INTERNACIONAL DE TECNOLOGIA E INOVAÇÃO EDITAL 001/2020**

A Universidade Federal do Rio Grande do Norte (UFRN), por meio do Instituto Metrópole Digital (IMD), torna público o lançamento do presente Edital e convida profissionais graduados que buscam recolocação no mercado, em diversos níveis estratégicos, táticos, empreendedores, níveis operacionais e líderes de startups, a participarem do Processo Seletivo para o curso em nível *Lato sensu*, do tipo especialização, denominado *Master of Business Administration* (MBA) em Gestão Internacional de Tecnologia e Inovação, nos termos aqui estabelecidos.

## **I – DAS DISPOSIÇÕES PRELIMINARES**

1.1. O Processo Seletivo para o curso de MBA em Gestão Internacional de Tecnologia e Inovação, institucionalizada na UFRN, será regido por este Edital.

1.2. O Processo Seletivo estará aberto aos portadores de diploma de cursos superior ou equivalente, em qualquer área, com certificação devidamente reconhecida pelo MEC.

1.3. Serão oferecidas 30 (trinta) vagas para demanda pública

1.4 Serão ofertadas 03 (três) vagas adicionais à servidores para capacitação interna da UFRN em atendimento à Resolução no 197/2013-CONSEPE, Art. 17, § 2º (Programa de Qualificação Institucional da UFRN- PQI).

1.5 Assim, serão disponibilizadas neste Processo Seletivo o total de 33 vagas.

## **II – DA ESPECIALIZAÇÃO**

2.1. O MBA em Gestão Internacional da Tecnologia e da Inovação é fruto de uma cooperação internacional a partir do projeto intitulado *Technology and Innovation Management Master* (EULA-GTEC) – programa Erasmus+, financiado pela União Europeia – e é ofertado em rede por docentes de universidades europeias (Universidad Autónoma de Barcelona, Università Di Bologna, Aix-Marseille Université e Instituto Universitário de Lisboa) e latino-americanas (UFRN, Universidade de São Paulo, Universidad Nacional de Mar del Plata, Universidad Nacional de Luján, Pontificia Universidad Católica de Perú e Universidad Peruana Cayetano Heredia).

2.2. O referido MBA é, portanto, um curso de pós-graduação *Lato sensu*, do tipo especialização, criado com o objetivo qualificar profissionais de diversos níveis estratégicos, táticos, empreendedores, níveis operacionais e líderes de *startups* em processos sustentáveis de gestão da tecnologia e inovação, capazes de descobrir oportunidades, harmonização de transferência de tecnologia, projetos de pesquisa, esquemas de financiamento, soluções de sustentabilidade, interações sociais e de mercado e inovação em diversos campos.

2.2. O curso de MBA será ofertado na modalidade de educação a distância (EaD) e possui carga horária de mínima de 480h. Sua matriz curricular (disponível nos ANEXOS) é composta por 22 (vinte e duas) disciplinas ofertadas em módulos, sendo 15 (quinze) obrigatórias e 7 (sete) optativas divididas em 4

(quatro) ciclos, além de Trabalho de Final de Curso (TFC). Além disso, o discente deve dispor de tempo para se dedicar a outras atividades relacionadas ao curso, tais como:

- Desenvolvimento de atividades das disciplinas;
- Participação em eventuais palestras e cursos convidados;
- Participação em reuniões de trabalho e de acompanhamento;
- Desenvolvimento de trabalho de conclusão de curso;

2.3. As atividades de capacitação serão realizadas de forma remota, com suporte de ambiente virtual ou, quando da necessidade de presença física, acontecerão, prioritariamente, nas instalações da UFRN, em Natal/RN.

2.4. O programa terá duração de 18 meses, com previsão de início de acordo com o estabelecido pela Seção IX – CRONOGRAMA

2.5. Por se tratar de um curso na modalidade de EaD, as aulas ocorrerão em ambiente virtual de aprendizagem (AVA), a partir de atividades propostas pelos professores e tutores.

2.6. Maiores informações sobre o programa (matriz curricular, corpo docente, e etc.) poderão ser encontradas por meio do sítio do IMD (https://portal.imd.ufrn.br/portal/posgraduacao)

## **III – DA INSCRIÇÃO**

3.1. Os candidatos se inscreverão e encaminharão documentos exclusivamente via internet, no endereço: https://sigaa.ufrn.br/sigaa/public/home.jsf no período especificado na Seção CALENDÁRIO.

3.1.1. Para se inscrever, o candidato deverá, obrigatoriamente, ter Cadastro de Pessoa Física (CPF) ou Passaporte para o caso de estrangeiro, documento de identificação, preencher todos os campos do Formulário Eletrônico de Inscrição disponibilizado, submetendo-o dentro do prazo, junto a documentação complementar.

3.1.2. A taxa de inscrição será no valor de R\$50,00 (cinquenta reais).

3.1.3. Para se inscrever, o candidato deverá:

a) Fazer pagamento da Guia de Recolhimento da União (GRU) gerada durante o processo de inscrição do candidato;

b) Submeter eletronicamente o formulário de inscrição com a seguinte documentação em formato PDF: *i)* Documento de identificação oficial com foto; *ii)* CPF; *iii)* Passaporte (para os candidatos estrangeiros); *iv)* Comprovante de quitação com a Justiça Eleitoral; *v)* Comprovante de quitação com o Serviço Militar (para os candidatos brasileiros homens); *iv)* Diploma ou certificado de conclusão de curso de graduação; *vii)* Histórico escolar do curso de Graduação; *viii)* Curriculum Vitae (modelo Lattes ou outro); *ix)* Declaração funcional fornecida pelo DAP (no caso de servidores da UFRN); e *x)* Carta de intenção com o máximo de duas laudas em que justifique seu interesse pelo curso, evidenciando a contribuição do MBA para o desempenho de suas atividades laborais ou aspirações profissionais;

c) No caso de se candidatar às vagas adicionais voltadas para demanda interna da UFRN, anexar no campo específico disponibilizado no formulário de inscrição, o parecer do chefe imediato, evidenciando a contribuição do curso para a melhoria do desempenho de suas atividades e o compromisso de liberação do servidor para frequentar as aulas, caso seja selecionado.

3.1.4. O candidato poderá visualizar seu Resumo de Inscrição do Processo Seletivo conforme o passo a passo:

1) https://sigaa.ufrn.br/sigaa/public/home.jsf

2) Ir no campo: Pós graduação> Lato sensu;

3) Área do Candidato - Processo seletivo;

4) Clicar em buscar;

5) Aparecerá: Inscrições realizadas em Processos Seletivos – Lato Sensu;

6) Ao clicar em visualizar questionário, o candidato poderá conferir os dados e documentos inseridos no SIGAA durante sua inscrição.

3.1.5. Só será admitido o pagamento da taxa de inscrição durante o período de inscrição apresentado na Seção CRONOGRAMA.

3.1.6. É de inteira responsabilidade do candidato guardar o Comprovante de Pagamento durante todo o período de execução do processo seletivo.

# **IV – DA ISENÇÃO DA TAXA**

4.1. Os candidatos às vagas adicionais de demanda interna da UFRN têm direito à isenção do pagamento da taxa de inscrição do Concurso, conforme determinado pela Resolução nº 197/2013– **CONSEPE** 

# **V- DAS DISPOSIÇÕES GERAIS SOBRE A INSCRIÇÃO**

5.1. A inscrição do candidato implicará a aceitação total e incondicional das disposições, normas e instruções constantes neste Edital.

5.2. Todas as informações prestadas pelo candidato, ao inscrever-se no Processo Seletivo, serão de sua inteira responsabilidade.

5.3. Terá a sua inscrição cancelada e será eliminado do Processo Seletivo o candidato que usar dados de identificação de terceiros para realizar a sua inscrição.

5.4. A inscrição somente será validada mediante confirmação, pela UFRN, do pagamento da taxa efetuado.

5.5. O valor referente ao pagamento da taxa de inscrição não será devolvido em hipótese alguma.

5.5.1. O valor referente ao pagamento da taxa de inscrição é intransferível.

5.6. Cada candidato terá direito apenas a uma inscrição.

5.6.1. Caso efetue pagamento correspondente a mais de uma inscrição, será considerada, apenas, a inscrição correspondente ao último pagamento efetuado.

5.6.2. Caso efetue pagamento correspondente a mais de uma inscrição, a(s) taxa(s) anterior(es) não será(ão) devolvida(s).

5.7. A UFRN não se responsabiliza pelo não-recebimento de solicitação de inscrição via internet por motivos de ordem técnica dos computadores, falhas de comunicação, congestionamento das linhas de comunicação, bem como por outros fatores de ordem técnica que impossibilitem a transferência de dados.

# **VI – DOS CRITÉRIOS DE AVALIAÇÃO E DE CLASSIFICAÇÃO**

6.1. A seleção das propostas submetidas ao IMD, em atendimento a este Edital, será realizada por meio dos seguintes critérios, que irão subsidiar o julgamento das candidaturas:

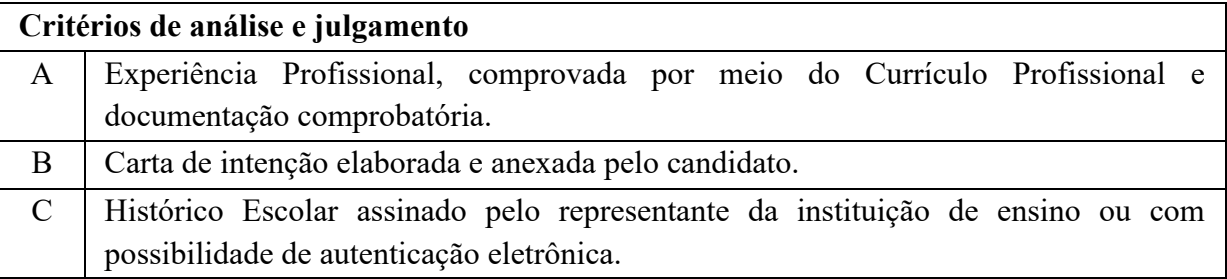

6.2. Uma pontuação entre 0 e 10 será dada a cada candidato, a partir dos critérios apresentados.

6.3. O preenchimento das vagas dar-se-á por meio de processo classificatório, obedecendo à ordem decrescente das notas dos candidatos que apresentarem plano de trabalho considerado viável em termos de execução, no contexto do programa.

6.4. Ocorrendo empate nas notas entre candidatos, o desempate se fará em favor do candidato com melhor avaliação no critério A; se o empate persistir, o desempate se fará em favor do candidato com melhor avaliação no critério B; se o empate persistir, o desempate se fará em favor do candidato com maior idade.

#### **VII – DO RESULTADO**

7.1. O resultado de cada etapa do Processo Seletivo será divulgado como notícia na área do candidato na página eletrônica do Processo Seletivo através do SIGAA (https://sigaa.ufrn.br/sigaa/public/home.jsf) e no sítio do IMD, na data definida pela Seção CRONOGRAMA.

#### **VIII – DOS RECURSOS**

8.1. Aos resultados de cada uma das etapas do processo seletivo, caberá recurso devidamente fundamentado, no prazo previsto na Seção CRONOGRAMA e registrado no Sistema de Processo Seletivo pelo SIGAA.

8.1.1. Caso o candidato queira interpor recurso deve acessar o endereço eletrônico específico (https://sigaa.ufrn.br/sigaa/public/home.jsf ) e seguir o caminho > Lato sensu > Área do candidato. Observe que no primeiro acesso o candidato deverá cadastrar uma senha.

8.2. Em hipótese alguma será aceita revisão de recurso ou recurso do recurso.

8.3. Não serão aceitos recursos relativos ao preenchimento incompleto, equivocado ou incorreto do formulário eletrônico de inscrição, ou de documentação complementar ausente.

8.4. Os recursos acerca de qualquer decisão tomada em qualquer uma das etapas do certame deve ser entregue no escritório do IMD, no horário das 8h às 12h, ou das 14h às 18h, conforme data definida pela Seção CRONOGRAMA.

8.5. O candidato poderá consultar no escritório do IMD o parecer relativo a seu recurso, a partir de dois dias úteis após a sua entrega.

#### **IX – CRONOGRAMA**

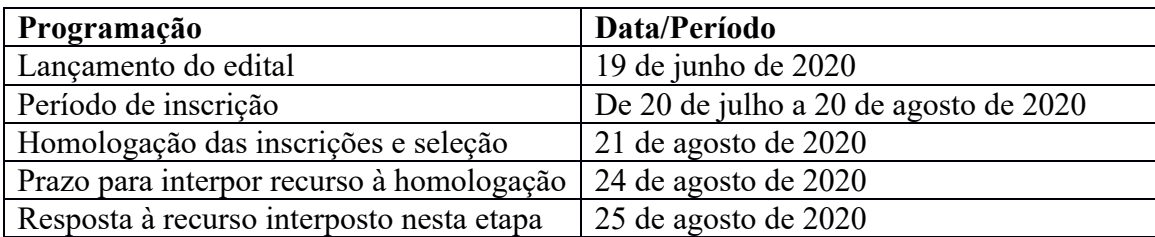

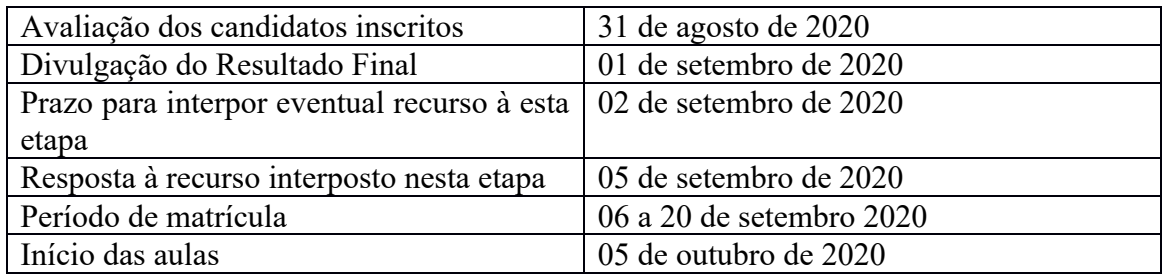

#### **X – DO PREENCHIMENTO DAS VAGAS E DA MATRÍCULA**

10.1. A matrícula dos candidatos aprovados ocorrerá no período determinado pela Seção CRONOGRAMA. Os candidatos aprovados serão convocados para confirmação de interesse, e serão informados acerca dos procedimentos de matrícula.

10.2. Estará desclassificado o candidato que, quando convocado, não confirmar interesse ou não apresentar/enviar a seguinte documentação:

- a) Diploma ou de declaração de conclusão de curso de nível superior;
- b) Carteira de identidade;
- c) CPF;

d) No caso de estrangeiro, cópia do Visto permanente no Brasil;

10.3. Existindo vagas não preenchidas em decorrência de desistência, serão convocados candidatos para preenchimento das vagas.

#### **XI – DO INVESTIMENTO**

11.1 O investimento necessário para realização do curso por participante é de R\$8.100,00 (oito mil e cem reais). Na assinatura do termo de convênio com a UFRN, poderá ser negociado o parcelamento deste valor em até 18 (dezoito) parcelas de R\$450,00 (quatrocentos e cinquenta reais), com vencimento no dia 10 de cada mês.

## **XII. REVOGAÇÃO OU ANULAÇÃO DO EDITAL**

12.1. A qualquer tempo, o presente Edital poderá ser revogado ou anulado, no todo em parte, por decisão unilateral ou conjunta do IMD, por motivo de interesse público ou exigência legal, sem que isso implique direitos à indenização ou reclamação de qualquer natureza.

Natal/RN, 11 de junho de 2020.

Augusto José Venâncio Neto

**COORDENADOR DO CURSO**

## **ANEXOS**

# **MATRIZ CURRICULAR DO MBA EM GESTÃO INTERNACIONAL DE TECNOLOGIA E INOVAÇÃO**

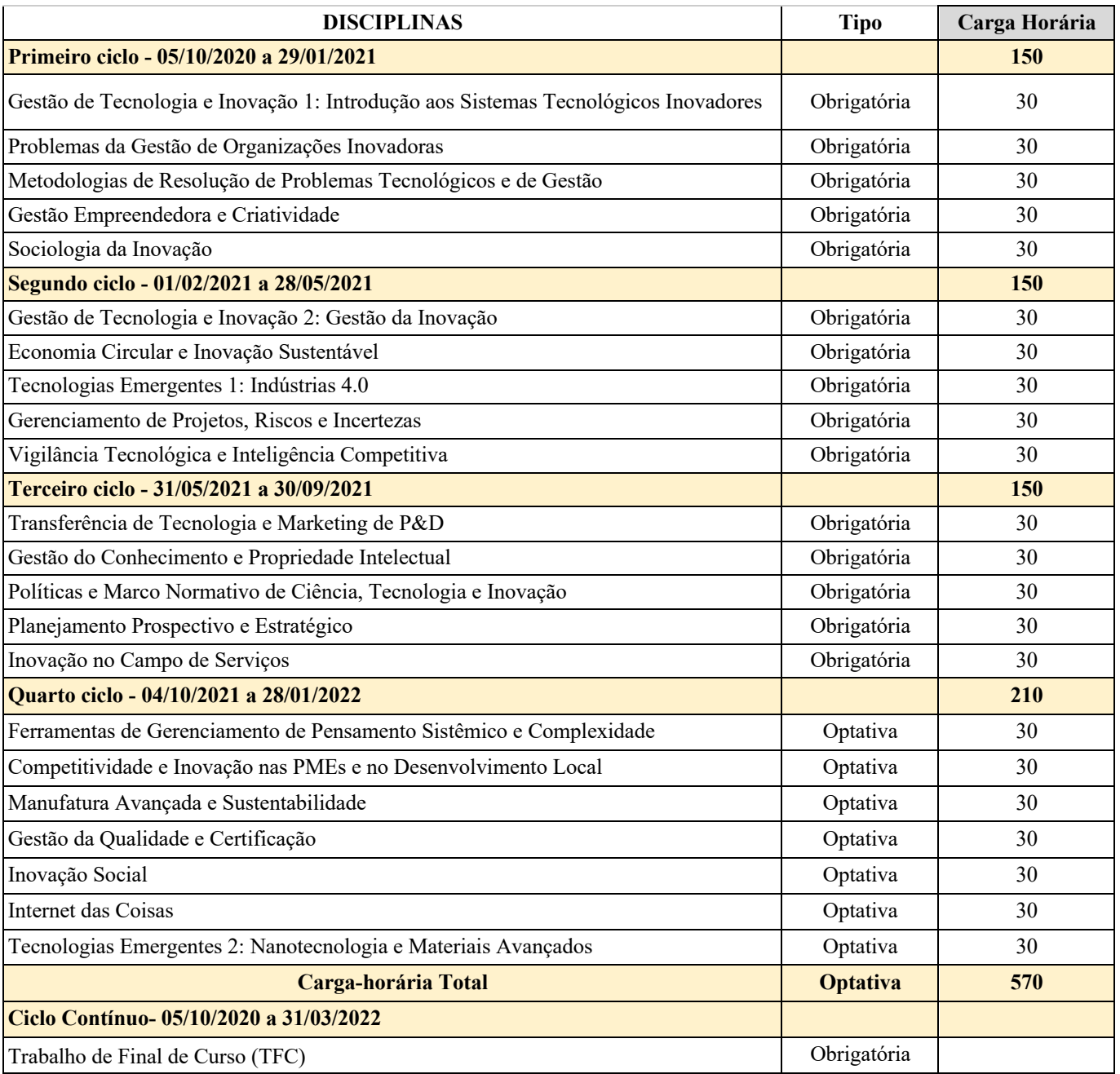